Praktische Informatik 3: Funktionale Programmierung Vorlesung 12 vom 15.01.2013: Effizienzaspekte

Christoph Lüth

Universität Bremen

Wintersemester 2012/13

## Fahrplan

- $\blacktriangleright$  Teil I: Funktionale Programmierung im Kleinen
- $\triangleright$  Teil II: Funktionale Programmierung im Großen
- ► Teil III: Funktionale Programmierung im richtigen Leben
	- $\blacktriangleright$  Effizienzaspekte
	- $\blacktriangleright$  Eine Einführung in Scala
	- $\blacktriangleright$  Rückblich & Ausblick

# Inhalt

- ▶ Zeitbedarf: Endrekursion  **while** in Haskell
- Platzbedarf: Speicherlecks
- ► "Unendliche" Datenstrukturen
- <sup>I</sup> Verschiedene andere Performancefallen:
	- ▶ Überladene Funktionen, Listen

## Inhalt

- ▶ Zeitbedarf: Endrekursion  **while** in Haskell
- ▶ Platzbedarf: Speicherlecks
- ▶ "Unendliche" Datenstrukturen
- <sup>I</sup> Verschiedene andere Performancefallen:
	- ▶ Überladene Funktionen, Listen
- $\blacktriangleright$  "Usual Disclaimers Apply":
	- **Firste Lösung: bessere Algorithmen**
	- ▶ Zweite Lösung: Büchereien nutzen

### Effizienzaspekte

- ► Zur Verbesserung der Effizienz:
	- **Analyse der Auswertungsstrategie**
	- $\blacktriangleright$  ... und des Speichermanagement
- ▶ Der ewige Konflikt: Geschwindigkeit vs. Platz

## Effizienzaspekte

- ► Zur Verbesserung der Effizienz:
	- $\blacktriangleright$  Analyse der Auswertungsstrategie
	- $\blacktriangleright$  . . . und des Speichermanagement
- ▶ Der ewige Konflikt: Geschwindigkeit vs. Platz
- $\blacktriangleright$  Effizenzverbesserungen durch
	- $\blacktriangleright$  Endrekursion: Iteration in funktionalen Sprachen
	- ▶ Striktheit: Speicherlecks vermeiden (bei verzögerter Auswertung)
- ▶ Vorteil: Effizienz muss nicht im Vordergrund stehen

### Endrekursion

#### Definition (Endrekursion)

Eine Funktion ist endrekursiv, wenn

- (i) es genau einen rekursiven Aufruf gibt,
- (ii) der nicht innerhalb eines geschachtelten Ausdrucks steht.
- <sup>I</sup> D.h. darüber nur Fallunterscheidungen: **case** oder **if**
- **Entspricht goto** oder while in imperativen Sprachen.
- ▶ Wird in Sprung oder Schleife übersetzt.
- $\triangleright$  Braucht keinen Platz auf dem Stack.

# Einfaches Beispiel

 $\blacktriangleright$  In Haskell:

even  $x = if x < 1$  then  $x = 0$  else even  $(x-2)$ 

 $\blacktriangleright$  Übersetzt nach C:

**i n t** eve n ( **i n t** x ) { **i f** ( x*<*1 ) **r e t u r n** x == 0 ; **e l s e r e t u r n** ( eve n ( x −2 ) ); }

 $\blacktriangleright$  Aquivalente Formulierung:

```
int even (int x)
\{ if (x < 1) return x = 0;else \{x == 2; return even(x): } }
```
**Iterative Variante mit Schleife:** 

```
int even (int x)
\{ while (! ( x < 1) ) x == 2;return x = 0; }
```
## Beispiel: Fakultät

 $\blacktriangleright$  fac1 nicht endrekursiv:

```
fac1 :: Integer \rightarrow Integer
\int \arctan n = \ln n = 0 then 1 else n * fac1 (n-1)
```
## Beispiel: Fakultät

 $\blacktriangleright$  fac1 nicht endrekursiv:

```
fac1 :: Integer \rightarrow Integer
\int fac1 n = \int if n = 0 then 1 else n * fac1 (n-1)
```
 $\blacktriangleright$  fac2 endrekursiv:

```
fac2 :: Integer \rightarrow Integer
fac2 n = fac' n 1 wherefac ' :: Integer \rightarrow Integer \rightarrow Integer
  fac' n acc = if n == 0 then accelse fac ' (n-1) (n*acc)
```
 $\blacktriangleright$  fac1 verbraucht Stack, fac2 nicht.

#### Beispiel: Listen umdrehen

 $\blacktriangleright$  Liste umdrehen, nicht endrekursiv:

```
rev' :: [a] \rightarrow [a]rev | \cdot | = |rev' (x:xs) = rev' xs + [x]
```
 $\blacktriangleright$  Hängt auch noch hinten an —  $O(n^2)!$ 

#### Beispiel: Listen umdrehen

 $\blacktriangleright$  Liste umdrehen, nicht endrekursiv:

$$
\begin{array}{lll}\n\text{rev}' & :: \text{a}] \rightarrow \text{a} \\
\text{rev}' & [] & = [] \\
\text{rev}' & (x : xs) = \text{rev}' & xs + [x]\n\end{array}
$$

- $\blacktriangleright$  Hängt auch noch hinten an  $O(n^2)!$
- Eiste umdrehen, endrekursiv und  $O(n)$ :

$$
\begin{array}{rcl}\n\text{rev} &:: & [a] \rightarrow [a] \\
\text{rev} & \text{xs} & = \text{rev0} \times \text{s} \\
& \text{rev0} \quad \text{[]} \qquad \text{ys} = \text{ys} \\
& \text{rev0} \quad (\text{x}: \text{xs}) \quad \text{ys} = \text{rev0} \times \text{s} \quad (\text{x}: \text{ys})\n\end{array}
$$

Beispiel: last (rev  $[1..10000]$ )

# Überführung in Endrekursion

- $\blacktriangleright$  Gegeben Funktion
	- $f': S \to T$  $f' \times =$  **if**  $B \times$  **then**  $H \times$ **else**  $\phi$  (f' (K x)) (E x)
	- In Mit  $K: S \to S$ ,  $\phi: T \to T \to T$ ,  $E: S \to T$ ,  $H: S \to T$ ,
- **►** Voraussetzung: φ assoziativ, e : T neutrales Element
- ▶ Dann ist endrekursive Form:
	- $f: S \rightarrow T$  $f x = g x e$  where  $g \times y =$  **if**  $B \times$  **then**  $\phi$  (H x) y **else**  $g(Kx)$  ( $\phi$  (E x) y)

# **Beispiel**

► Länge einer Liste (nicht-endrekursiv)

```
length ' :: [a] \rightarrow Int
length' xs = if null xs then 0
               else 1+ length ' (tail xs)
```
► Zuordnung der Variablen:

$$
K(x) \rightarrow \operatorname{tail} x \qquad B(x) \rightarrow \operatorname{null} x \nE(x) \rightarrow 1 \qquad H(x) \rightarrow 0 \n\phi(x,y) \rightarrow x+y \qquad e \rightarrow 0
$$

Es gilt:  $\phi(x, e) = x + 0 = x$  (0 neutrales Element)

# **Beispiel**

#### $\blacktriangleright$  Damit endrekursive Variante:

```
length :: [a] \rightarrow Int
length x s = len x s 0 wherelen xs y = if null xs then y -- was: y+ 0
               else len (tail xs) (1 + y)
```
 $\blacktriangleright$  Allgemeines Muster:

- **Monoid**  $(\phi, e)$ :  $\phi$  assoziativ, e neutrales Element.
- ▶ Zusätzlicher Parameter akkumuliert Resultat.

#### Endrekursive Aktionen

 $\blacktriangleright$  Nicht endrekursiv:

```
getLines ' :: IO String
getLines' = do str \leftarrow getLineif null str then return ""
                   else do rest ← getLines'
                             return (str++ rest)
```
 $\blacktriangleright$  Endrekursiv:

```
getLines :: IO String
getLines = getit "" wheregetit res = do str\leftarrow getLine
                    if null str then return res
                       else getit (res ++ str)
```
## Fortgeschrittene Endrekursion

- $\triangleright$  Akkumulation von Ergebniswerten durch closures
	- $\triangleright$  closure: partiell applizierte Funktion
- $\blacktriangleright$  Beispiel: die Klasse Show
	- $\blacktriangleright$  Nur Methode show wäre zu langsam  $(O(n^2))$ :

```
c l a s s Show a where
  show :: a \rightarrow String
```
## Fortgeschrittene Endrekursion

- $\triangleright$  Akkumulation von Ergebniswerten durch closures
	- $\triangleright$  closure: partiell applizierte Funktion
- $\blacktriangleright$  Beispiel: die Klasse Show
	- $\blacktriangleright$  Nur Methode show wäre zu langsam  $(O(n^2))$ :

```
c l a s s Show a where
  show :: a \rightarrow String
```
 $\triangleright$  Deshalb zusätzlich

```
showsPrec :: Int \rightarrow a \rightarrow String \rightarrow String
show x = showsPrec 0 \times ""
```
String wird erst aufgebaut, wenn er ausgewertet wird  $(O(n))$ .

Beispiel: Mengen als Listen

**data** Set  $a = Set$  [a]

Zu langsam wäre

**instance** Show  $a \Rightarrow$  Show (Set a) where show (Set elems)  $=$  $"\{\$   $\#$  intercalate  $\degree$ ,  $\degree$  (map show elems)  $\# \degree$ 

Deshalb besser

**instance** Show  $a \Rightarrow$  Show (Set a) where showsPrec i (Set elems) = showElems elems where showElems  $[$  =  $({}^{\shortparallel} {\{}} \}^{\shortparallel} + )$ showElems  $(x : xs) = ('{'}'$  :)  $\circ$  shows  $x \circ$  showl xs **where** showl  $\begin{bmatrix} \end{bmatrix} = (\begin{bmatrix} \end{bmatrix}^{\prime} :)$ showl  $(x : xs) = ('', ' : ) \circ shows x \circ show x$ 

### **Speicherlecks**

- $\triangleright$  Garbage collection gibt unbenutzten Speicher wieder frei.
	- $\triangleright$  Unbenutzt: Bezeichner nicht mehr im erreichbar
- ► Verzögerte Auswertung effizient, weil nur bei Bedarf ausgewertet wird
	- **Aber Achtung: Speicherlecks!**

## **Speicherlecks**

- $\triangleright$  Garbage collection gibt unbenutzten Speicher wieder frei.
	- $\triangleright$  Unbenutzt: Bezeichner nicht mehr im erreichbar
- ► Verzögerte Auswertung effizient, weil nur bei Bedarf ausgewertet wird
	- ▶ Aber Achtung: Speicherlecks!
- $\triangleright$  Eine Funktion hat ein Speicherleck, wenn Speicher unnötig lange im Zugriff bleibt.
	- $\triangleright$  "Echte" Speicherlecks wie in C/C++ nicht möglich.
- $\blacktriangleright$  Beispiel: getLines, fac2
	- $\blacktriangleright$  Zwischenergebnisse werden nicht auswertet.
	- $\blacktriangleright$  Insbesondere ärgerlich bei nicht-terminierenden Funktionen.

# **Striktheit**

- ► Strikte Argumente erlauben Auswertung vor Aufruf
	- ▶ Dadurch konstanter Platz bei Endrekursion.
- <sup>I</sup> Erzwungene Striktheit: seq :: *α*→*β*→ *β*

$$
\perp \ \mathsf{'seq'}\ b \ = \ \perp
$$

a 'seq'  $b = b$ 

- $\triangleright$  seq vordefiniert (nicht in Haskell definierbar)
- $\triangleright$  (\$!) :: (a  $\rightarrow$  b)  $\rightarrow$  a  $\rightarrow$  b strikte Funktionsanwendung

f  $$! \times = \times$  'seq ' f  $\times$ 

- $\blacktriangleright$  ghc macht Striktheitsanalyse
- $\blacktriangleright$  Fakultät in konstantem Platzaufwand

fac3 :: Integer  $\rightarrow$  Integer  $fac3$   $n = fac'$  n 1 where fac ' n acc = seq acc  $\oint$  **if**  $n = 0$  then acc **else** fac ' (n−1) (n\*acc)

#### Speicherprofil: fac1 50000, nicht optimiert

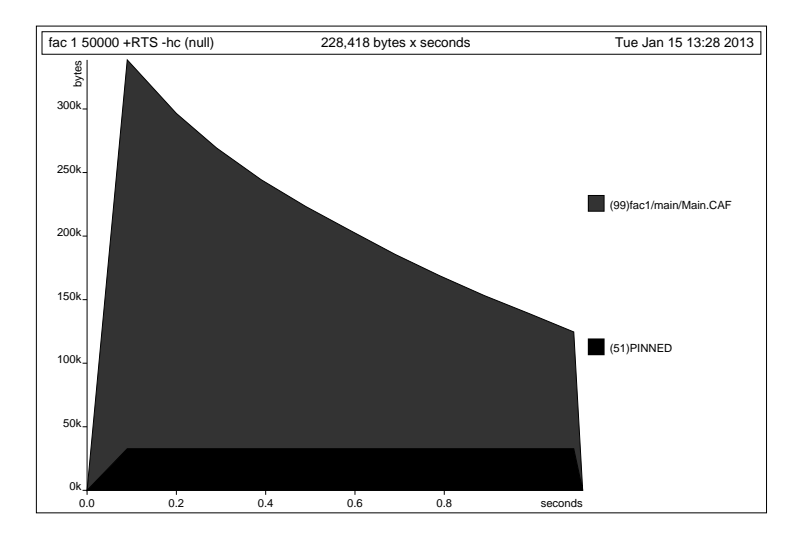

#### Speicherprofil: fac2 50000, nicht optimiert

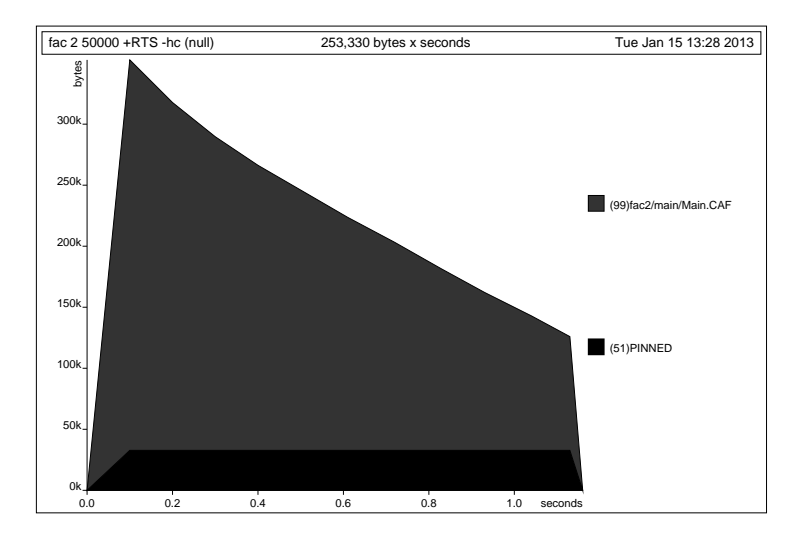

#### Speicherprofil: fac3 50000, nicht optimiert

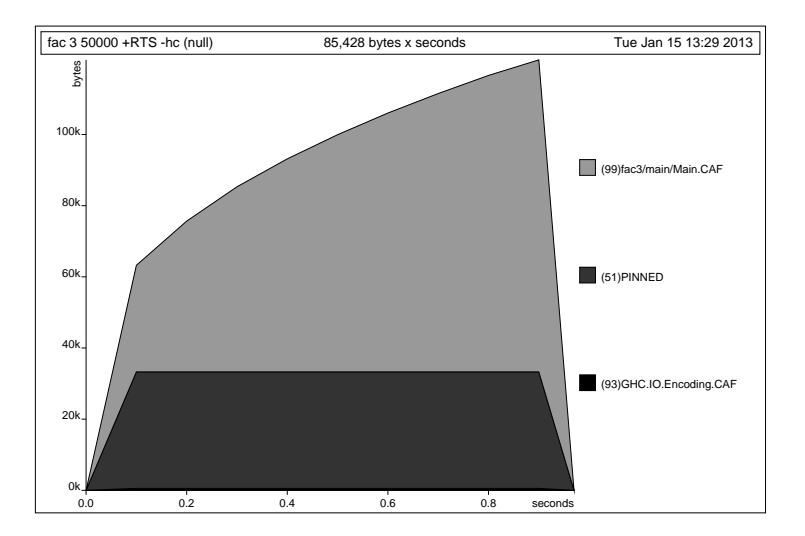

## Speicherprofil: fac1 50000, optimiert

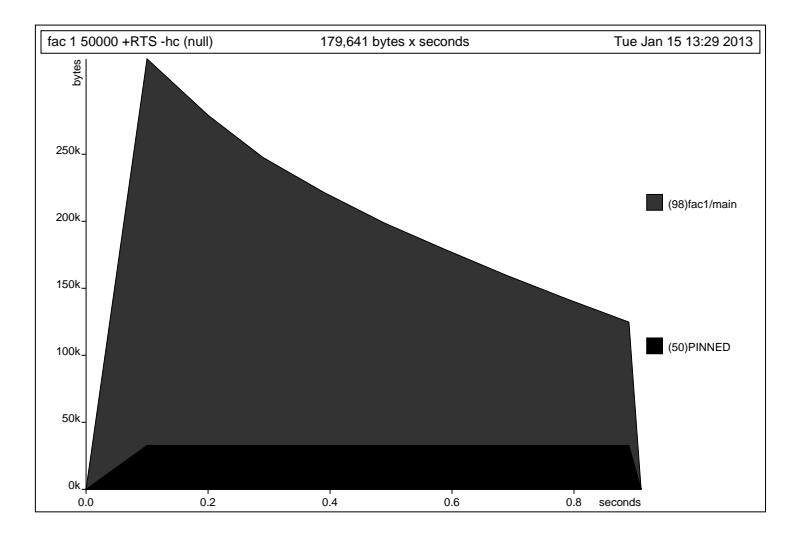

## Speicherprofil: fac2 50000, optimiert

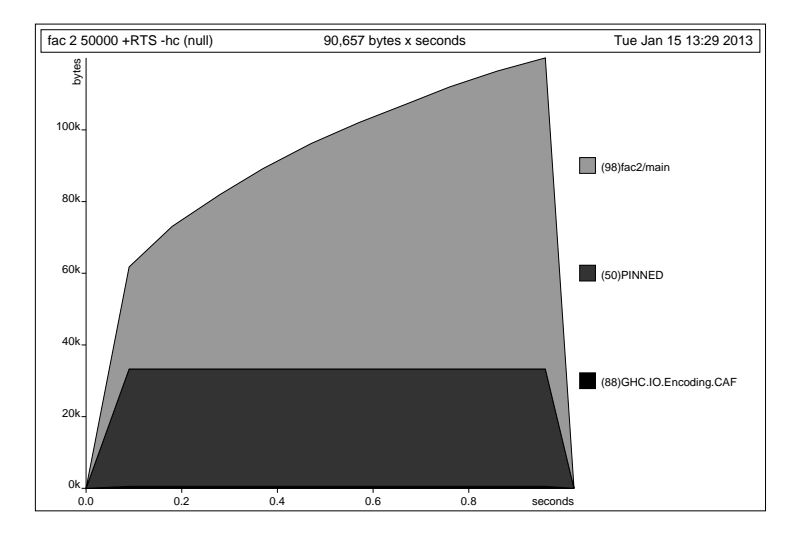

## Speicherprofil: fac3 50000, optimiert

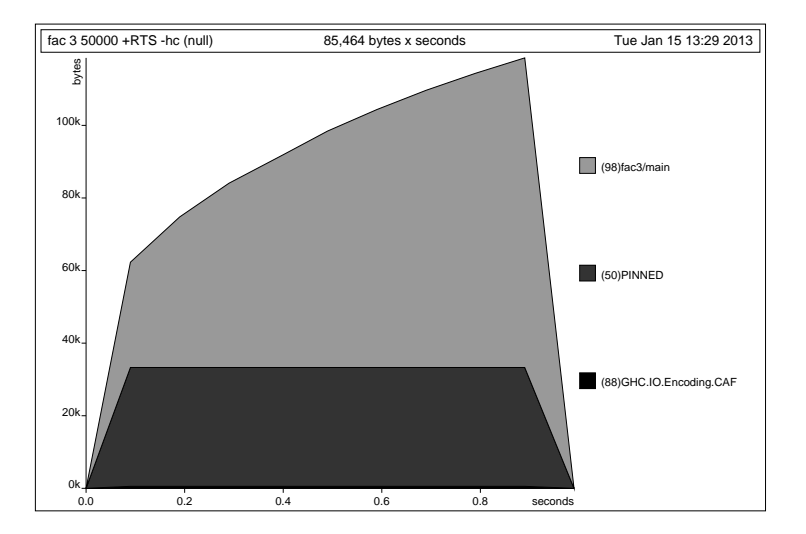

# Fazit Speicherprofile

- <sup>I</sup> Endrekursion nur bei strikten Funktionen schneller
- $\triangleright$  Optimierung des ghc
	- $\blacktriangleright$  meist ausreichend für Striktheitsanalyse
	- $\blacktriangleright$  aber nicht für Endrekursion
- $\blacktriangleright$  Deshalb:
	- $\triangleright$  Manuelle Überführung in Endrekursion sinnvoll
	- ► Compiler-Optimierung für Striktheit nutzen

### foldr vs. foldl

 $\blacktriangleright$  foldr ist nicht endrekursiv:

\n
$$
\text{foldr} \ :: \ (\mathsf{a} \to \mathsf{b} \to \mathsf{b}) \to \mathsf{b} \to [\mathsf{a}] \to \mathsf{b}
$$
\n

\n\n $\text{foldr} \ \mathsf{f} \ \mathsf{z} \ [] \ = \ \mathsf{z}$ \n

\n\n $\text{foldr} \ \mathsf{f} \ \mathsf{z} \ (\mathsf{x} : \mathsf{x} \mathsf{s}) = \mathsf{f} \ \mathsf{x} \ (\mathsf{foldr} \ \mathsf{f} \ \mathsf{z} \ \mathsf{x} \mathsf{s})$ \n

 $\blacktriangleright$  foldl ist endrekursiv:

$$
\begin{array}{llll}\n\text{foldI} &:: \ (\text{a} \rightarrow \text{b} \rightarrow \text{a}) \rightarrow \text{a} \rightarrow [\text{b}] \rightarrow \text{a} \\
\text{foldI} & \text{f} \ \text{z} & [] & = \text{z} \\
\text{foldI} & \text{f} \ \text{z} & (\text{x}: \text{xs}) = \text{foldI} \ \text{f} \ (\text{f} \ \text{z} \ \text{x}) \ \text{xs}\n\end{array}
$$

 $\triangleright$  foldl' ist strikt und endrekursiv:

$$
fold I' :: (a \rightarrow b \rightarrow a) \rightarrow a \rightarrow [b] \rightarrow a
$$
\n
$$
fold I' f a [] = a
$$
\n
$$
fold I' f a (x : xs) =
$$
\n
$$
let a' = f a x in a' 'seq' fold I' f a' xs
$$

**►** Für Monoid  $(φ, e)$  gilt: foldr  $φ e I =$  foldl (flip  $φ$ ) e l

#### Wann welches fold?

- $\triangleright$  foldl endrekursiv, aber traversiert immer die ganze Liste.
	- $\triangleright$  foldl' ferner strikt und konstanter Platzaufwand
- $\blacktriangleright$  Wann welches fold?
	- ► Strikte Funktionen mit foldl' falten:

rev2 ::  $[a] \rightarrow [a]$  $rev2 = fold'$  (flip (:))  $\lceil$ 

 $\triangleright$  Wenn nicht die ganze Liste benötigt wird, mit foldr falten:

all  $::$  (a $\rightarrow$  Bool) $\rightarrow$  [a] $\rightarrow$  Bool all  $p =$  foldr  $((\&\&) \circ p)$  True

▶ Potenziell unendliche Listen immer mit foldr falten.

### Effizienz durch "unendliche" Datenstrukturen

- $\blacktriangleright$  Listen müssen nicht endlich repräsentierbar sein:
	- ► Nützlich für Listen mit unbekannter Länge
	- $\triangleright$  Obacht: Induktion nur für endliche Listen gültig.
- $\blacktriangleright$  Beispiel: Fibonacci-Zahlen
	- <sup>I</sup> Aus der Kaninchenzucht.
	- $\blacktriangleright$  Sollte jeder Informatiker kennen.

```
fib ' :: Int \rightarrow Integer
fib ' 0 = 1fib ' 1 = 1fib ' n = fib ' (n-1)+ fib ' (n-2)
```
 $\triangleright$  Problem: baumartige Rekursion, exponentieller Aufwand.

#### Fibonacci-Zahlen als Strom

- ► Lösung: zuvor berechnete Teilergebnisse wiederverwenden.
- $\triangleright$  Sei fibs :: [Integer] Strom aller Fibonaccizahlen:

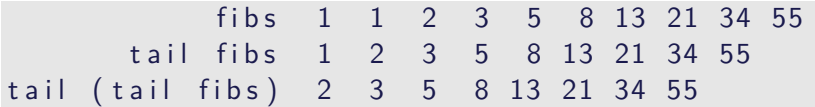

 $\triangleright$  Damit ergibt sich:

 $fibs :: [Integer]$  $fibs = 1 : 1 : zipWith (+) fibs (tail fibs)$ 

- $\triangleright$  n-te Fibonaccizahl mit fibs  $\lfloor \cdot \rfloor$  n
- $\triangleright$  Aufwand: linear, da fibs nur einmal ausgewertet wird.

Implementation und Repräsentation von Datenstrukturen

- $\triangleright$  Datenstrukturen werden intern durch Objekte in einem Heap repräsentiert
- $\triangleright$  Bezeichner werden an Referenzen in diesen Heap gebunden
- ▶ Unendliche Datenstrukturen haben zyklische Verweise
	- $\triangleright$  Kopf wird nur einmal ausgewertet.

cycle  $(trace "Foo!" [5])$ 

▶ Anmerkung: unendlich Datenstrukturen nur sinnvoll für nicht-strikte Funktionen

# Überladene Funktionen sind langsam.

- $\blacktriangleright$  Typklassen sind elegant aber langsam.
	- **Implementierung von Typklassen: Verzeichnis (dictionary) von** Klassenfunktionen.
	- $\triangleright$  Überladung wird zur Laufzeit aufgelöst

# Überladene Funktionen sind langsam.

- $\blacktriangleright$  Typklassen sind elegant aber langsam.
	- $\triangleright$  Implementierung von Typklassen: Verzeichnis (dictionary) von Klassenfunktionen.
	- $\triangleright$  Überladung wird zur Laufzeit aufgelöst
- $\triangleright$  Bei kritischen Funktionen: Spezialisierung erzwingen durch Angabe der Signatur
- ▶ NB: Zahlen (numerische Literale) sind in Haskell überladen!

▶ Bsp: facs hat den Typ Num a=> a-> a

facs  $n =$  **if**  $n = 0$  then 1 else n\* facs (n-1)

## Listen als Performance-Falle

- ► Listen sind keine Felder oder endliche Abbildungen
- $\blacktriangleright$  Listen:
	- $\triangleright$  Beliebig lang
	- In Zugriff auf n-tes Element in linearer Zeit  $(O(n))$
	- $\triangleright$  Abstrakt: frei erzeugter Datentyp aus Kopf und Rest
- ► Felder Array ix a (Modul Array aus der Standardbücherei)
	- $\triangleright$  Feste Größe (Untermenge von ix)
	- $\triangleright$  Zugriff auf *n*-tes Element in konstanter Zeit (O(1))
	- $\blacktriangleright$  Abstrakt: Abbildung Index auf Daten
- $\triangleright$  Endliche Abbildung Map k v (Modul Data.Map)
	- $\blacktriangleright$  Beliebige Größe
	- In Zugriff auf n-tes Element in sublinearer Zeit  $(O(\log n))$
	- $\triangleright$  Abstrakt: Abbildung Schlüsselbereich k auf Wertebereich v
	- ▶ Sonderfall: Set  $k \equiv$  Map  $k$  Bool

# Zusammenfassung

- **F** Endrekursion: while für Haskell.
	- $\triangleright$  Überführung in Endrekursion meist möglich.
	- $\triangleright$  Noch besser sind strikte Funktionen.
- $\triangleright$  Speicherlecks vermeiden: Striktheit und Endrekursion
- $\triangleright$  Compileroptimierung nutzen
- $\triangleright$  Datenstrukturen müssen nicht endlich repräsentierbar sein
- $\triangleright$  Überladene Funktionen sind langsam.
- $\blacktriangleright$  Listen sind keine Felder oder endliche Abbildungen.